# **Architecture des ordinateurs**

Telecom Lille 1 CROC A23 Jeudi 17 février 2011 Durée 2 heures, épreuve sans documents.

NB : dans toute l'épreuve, on considère la plate-forme 8086 et on suppose que tous les pointeurs et adresses sont intra-segments (pointeur NEAR).

### *Aspects matériels*

Résumer par une portion du schéma interne du processeur 8086 à architecture segmentée, le calcul de l'adresse physique à 20 bits mise en oeuvre par une instruction accédant à la mémoire grâce au mode d'adressage [BX+SI+2]. On donne les informations suivantes relatives aux valeurs des registres au moment où le calcul d'adresses a lieu.

AX=0010 BX=0020 CX=0030 DX=0010 SP=FFEE BP=FFEE SI=2000 DI=4000 DS=CD20 ES=CD20 SS=CD20 CS=CD20 IP=0100 **Annoter le schéma** avec les valeurs calculées à partir de ces valeurs de registres.

On considère l'instruction MOV [BX+SI+2],AL. Dessiner le chronogramme représentant l'activité des bus et signaux de contrôle du processeur 8 bits 8088 compatible 8086 (mêmes signaux que le 8086 à l'exception du bus de données) lors de l'exécution proprement dite de l'instruction.

On considère l'instruction LEA SI, [BX+SI+2] (LEA = Load Effective Address). Quelle valeur hexadécimale se trouve dans SI après exécution de cette instruction ?

Quel est l'état des signaux RD# (RD barre), WR# et M/IO# lors de l'exécution d'une sortie (instruction OUT) ?

#### *Modes d'adressage*

On a les déclarations suivantes :

```
#define a 5
int v = 0x4A2B; // adresse choisie par compilateur : 0300
```
et l'état initial des registres :

 $ax=4C3A$ ,  $bx=0300$ ,  $si = 300$ ,  $di = 200$ 

Chaque ligne qui suit est indépendante des précédentes, on ne tient compte que de l'état initial des registres et variables. Remplir les colonnes suivantes :

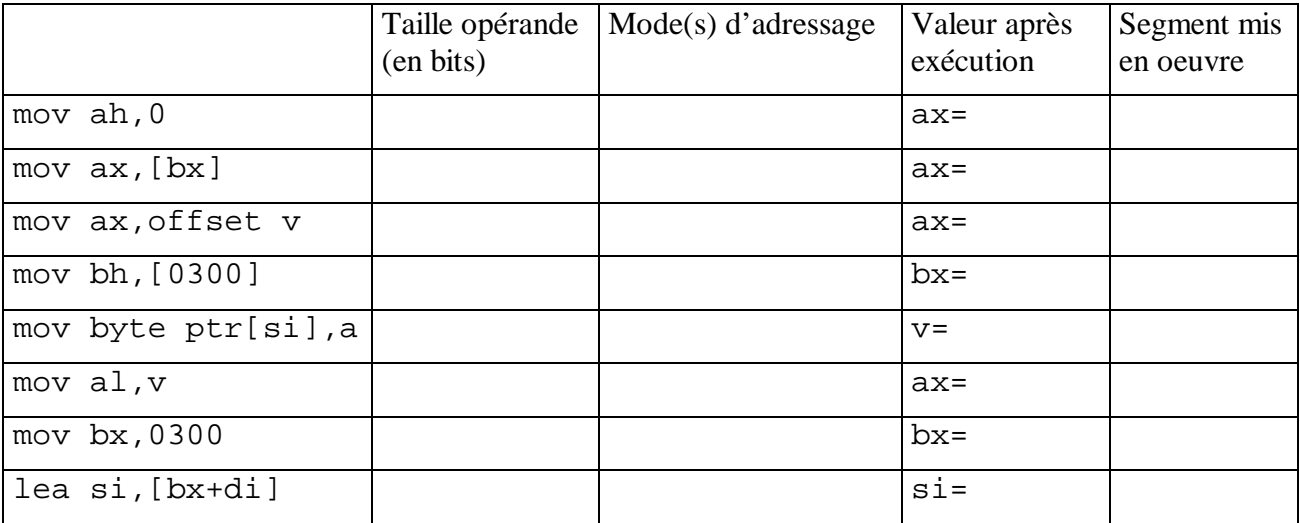

#### *Accès à des structures de données simples*

```
On considère les déclarations suivantes :
#define TRUE 1
#define FALSE 0
typedef struct {
 int ch1;
 char ch2, ch3;
} rec_t;
rec t e ;
int tab[4];
int variable1, variable2;
int *p;
```
Citez les variables déclarées ici.

```
Représentez à l'aide de schémas de mémoire l'état des variables après exécution des instructions :
e.ch1 = 0;
```

```
e.ch2 = 'A';
e.ch3 = 'B';
for (variable1=0 ; variable1<4 ; variable1++)
     tab[variable1] = 0;
variable2 = TRUE;p = \alpha \text{variable}1;*_{p} = FALSE;
```
Quel est le nombre d'octets utilisés en mémoire ?

Traduire en code assembleur les instructions suivantes en utilisant les modes d'adressage appropriés.

 $//$  e.ch1 = 0;

 $e.ch3 = 'B'$ ;

// variable1=0;

// tab[variable1] = 0;

// variable2 = TRUE;

// p = &variable1;

 $*_{p}$  = FALSE;

### *Accès à des structures de données composées*

On considère les structures de données suivantes : #define NULL 0 int i; typedef struct { char name[8]; char \*tel; } rec\_t; rec\_t \*p; rec\_t tab[2];

On procède aux initialisations suivantes :

i = ...; // valeur non montrée intentionnellement mais comprise entre 0 et 1  $p = \&\text{tab}[i];$ strcpy(p->name, "DURAND" ); // copie de chaîne  $p$ ->tel = (char \*) malloc(11); // allocation mémoire  $p$ ->tel[0] = 0;

Représentez à l'aide de schémas de mémoire l'état des variables après ces initialisations.

Coder en langage d'assemblage les instructions suivantes :  $p = \&tab[i];$ 

 $p$ ->tel[0] = 0;

# *Structuration du code*

On considère l'algorithme suivant. Coder chacune de ses étapes en langage d'assemblage.

// char \*tab[10];  $// int ii;$ // ...

 $1 / i = 0;$ 

// while  $(i < 10)$  $if (tab[i] != NULL)$ // printf("%s\n", tab[i]) ;  $\frac{1}{2}$  tab[i] = NULL;  $\left\{\begin{array}{cc} 1 & 1 \\ 1 & 1 \end{array}\right\}$  $\frac{1}{1}$ //}

## *Procédures et fonctions*

On considère la déclaration d'une variable globale i de type int. Ecrire en langage C une procédure setI qui initialise i avec la valeur passée en paramètre :

#include <stdio.h> int i;

Ecrire une fonction getI qui retourne la valeur de i.

Compléter la fonction main suivante de façon à :

- a) utiliser la procécure setI pour initialiser i avec la valeur 0
- b) afficher avec printf le résultat retourné par l'appel à la fonction getI.

int main() { }

#### *Passage d'arguments*

```
On considère le programme suivant (dans ce code sizeof(int) vaut 2)
int *p;
int r;
void assign(int *p1, int i, int *p2) {
     *p2 = p1[i];}
int main() {
     p = (int * ) malloc(10 * sizeof(int));
     assign(p, 3, &r);return 0;
}
```
Représenter à l'aide d'un schéma mémoire l'état des variables juste avant le return 0.

Coder en langage assembleur, l'appel à la fonction malloc :

// p = malloc(20); (version simplifiée / la ligne réelle)

Coder en langage assembleur, l'appel à la fonction assign :

// assign(tab, 3, &r);

#### *Accès aux paramètres d'une procédure*

```
On se place maintenant d'un point de vue du sous-programme appelé.
void assign(int *p1, int i, int *p2) {
      *p2 = p1[i];}
```
Au cours de l'exécution de la procédure, que contiennent les paramètres p1 , i et p2 exactement ?

p1 contient …

i contient …

p2 contient …

NB : en langage C, l'opérateur […] peut être appliqué indifféremment à un tableau ou à un pointeur sur un tableau avec le même effet. Dans ces conditions, que désigne les notations suivantes (parmi les variables connues du programme appelant)

p1[i] désigne …

\*p2 désigne …

Dessiner le contexte de pile visible par ce sous-programme. Dessiner aussi les flèches montrant les relations entre les paramètres et les autres variables juste avant l'épilogue de la procédure.

p1:

 $\vert$ i :

p2 :

Coder en assembleur la ligne suivante :

 $1/$  \*p2 = p1[i];